# Sell on Amazon

A Guide to Amazon's Marketplace, Seller Central, and Fulfillment by Amazon Programs

**Steve Weber** 

## Sell on Amazon

### A Guide to Amazon's Marketplace, Seller Central, and Fulfillment by Amazon Programs

By Steve Weber All Rights Reserved © 2008 by Stephen W. Weber

No part of this book may be reproduced or transmitted in any form by any means, graphic, electronic, or mechanical, including photocopying, recording, taping or by any information storage or retrieval system, without permission in writing from the publisher.

Published by Stephen W. Weber
Printed in the United States of America
Weber Books
www.WeberBooks.com

Author: Steve Weber Editor: Julie Bird

13-digit ISBN: 978-0-9772406-4-7 10-digit ISBN: 0-9772406-4-9

### **Also by Steve Weber:**

eBay 101: Selling on eBay For Part-time or Full-time Income, Beginner to PowerSeller in 90 Days

The Home-Based Bookstore: Start Your Own Business Selling Used Books on Amazon, eBay or Your Own Web Site

Plug Your Book! Online Book Marketing for Authors, Book Publicity through Social Networking

Plug Your Business! Marketing on MySpace, YouTube, blogs and podcasts and other Web 2.0 social networks

### **Acknowledgments**

The following people graciously donated their expertise by reviewing this manuscript and providing corrections, important new information, and crucial perspective:

• **Kevin O'Brien** of Spaceware, a longtime, independent provider of automation software for Amazon sellers. Kevin's daily contact with the Amazon seller community enabled him to provide invaluable assistance with this project. To download a free trial of the company's listing, pricing and order-management software, see:

#### http://spaceware.com

• Randy Smythe, an Amazon seller with the nickname inetmediasource, provided unique input from his experience as a high-volume user of Amazon, Fulfillment by Amazon and eBay. Randy regularly provides free advice and important, unique information to sellers on his Web site:

http://www.myblogutopia.com.

## Contents

| ACKNOWLEDGMENTS                                                                                                    | 4        |
|----------------------------------------------------------------------------------------------------|----------|
| WARNING AND DISCLAIMER                                                                                                    | 10       |
| INTRODUCTION                                                                                                    | 11       |
| DISCOVERING AMAZON                                                                                                    | 12       |
| GET STARTED ON AMAZON                                                                                                    | 15       |
| SEE THE FOUR DEGREES OF AMAZON  LIST AN ITEM ON MARKETPLACE  DESCRIBE YOUR ITEM'S CONDITION  RATE YOUR ITEMS' CONDITION  SET YOUR PRICE  SET SHIPPING LOCATIONS, OTHER OPTIONS  SET QUANTITY AND SKU  TAKE AMAZON PAYMENTS  PAY FEES AND COMMISSIONS | 17192223 |
| IDENTIFY YOUR PRODUCTS                                                                                                    | 26       |
| MANAGE INVENTORY                                                                                                    | 31       |
| SEARCH AND SORT YOUR LISTINGS                                                                                                    |          |

|   | Q&A: How often should I reprice?                                                                                                    | . 33                                                         |
|---|----------------------------------------------------------------------------------------------------|--------------------------------------------------------------|
|   | EDIT YOUR LISTINGS                                                                                                    | . 36                                                         |
|   | RELIST YOUR ITEMS                                                                                                    | . 36                                                         |
|   | MANAGE INVENTORY THE SMART WAY                                                                                                    | . 37                                                         |
|   | RECONCILE YOUR INVENTORY                                                                                                    | . 37                                                         |
|   | UPLOAD INVENTORY FILES TO AMAZON                                                                                                    | . 38                                                         |
|   | USE SKUS                                                                                                    |                                                              |
|   | SECURE YOUR AMAZON ACCOUNT                                                                                                    |                                                              |
|   | BEST PRACTICES                                                                                                    |                                                              |
|   | VIEW AND SEARCH YOUR ORDERS                                                                                                    |                                                              |
|   | CREATE A PRODUCT DETAIL PAGE                                                                                                    |                                                              |
|   | AMAZON VELOCITY LIMITS                                                                                                    |                                                              |
|   | BEST PRACTICES                                                                                                    |                                                              |
|   | CONTACT AMAZON.COM                                                                                                    |                                                              |
|   | GET HELP FROM OTHER SELLERS                                                                                                    |                                                              |
| S | STAY ON THE LAW'S RIGHT SIDE                                                                                                    | . 51                                                         |
|   | YOUR BUSINESS'S LEGAL STRUCTURE                                                                                                    | . 52                                                         |
|   | LOCAL ORDINANCES                                                                                                    | . 53                                                         |
|   |                                                                                                    |                                                              |
| S | STAY ON AMAZON'S GOOD SIDE                                                                                                    | . 59                                                         |
| S | STAY ON AMAZON'S GOOD SIDE                                                                                                    |                                                              |
| S |                                                                                                    | . 60                                                         |
| S | PROHIBITED ITEMS                                                                                                    | . 60<br>. 61                                                 |
| S | PROHIBITED ITEMS                                                                                                    | . 60<br>. 61<br>. 63                                         |
| S | PROHIBITED ITEMS                                                                                                    | . 60<br>. 61<br>. 63<br>. 64                                 |
| S | PROHIBITED ITEMS                                                                                                    | . 60<br>. 61<br>. 63<br>. 64<br>. 68                         |
| S | PROHIBITED ITEMS                                                                                                    | . 60<br>. 61<br>. 63<br>. 64<br>. 68                         |
|   | PROHIBITED ITEMS                                                                                                    | . 60<br>. 61<br>. 63<br>. 64<br>. 68<br>. 70                 |
|   | PROHIBITED ITEMS  LISTING RULES  PRODUCT DETAIL PAGE OFFENSES  CONTENT PROHIBITED ON DETAIL PAGES  SOFTWARE SALES  AMAZON PARTICIPATION AGREEMENT  CONDITION GUIDELINES | . 60<br>. 61<br>. 63<br>. 64<br>. 68<br>. 70<br>. 70         |
|   | PROHIBITED ITEMS  LISTING RULES  PRODUCT DETAIL PAGE OFFENSES  CONTENT PROHIBITED ON DETAIL PAGES  SOFTWARE SALES  AMAZON PARTICIPATION AGREEMENT  CONDITION GUIDELINES | . 60<br>. 61<br>. 63<br>. 64<br>. 68<br>. 70<br>. 70         |
|   | PROHIBITED ITEMS                                                                                                    | . 60<br>. 61<br>. 63<br>. 64<br>. 68<br>. 70<br>. 70<br>. 73 |

. ----

| REFINE YOUR TEMPLATEA WORD ABOUT SKUSA WORD ABOUT ISBNS                                                                                          | 80                              |
|----------------------------------------------------------------------------------------------------|---------------------------------|
| SOURCE USED ITEMS FOR RESALE                                                                                                    |                                 |
| LIVE AUCTIONS  GET MERCHANDISE ON CONSIGNMENT  EXPLORE SELLER CENTRAL                                                                            | 90                              |
| USE SELLER CENTRAL CUSTOMER COMMUNICATION GUIDELINES INDIRECT COMMUNICATION SELLER DESKTOP UPLOAD PRODUCTS TO AMAZON AMAZON PRODUCT INFORMATION  | 96<br>97<br>98                  |
| HANDLE YOUR FULFILLMENT                                                                                                    | 103                             |
| OTHER SHIPPING RESOURCES CHOOSE A SHIPPING COMPANY SHIPPING MATERIALS SHIPPING TIMEFRAMES BEST PRACTICES Q&A: IS DELIVERY CONFIRMATION WORTH IT? | 107<br>107<br>109               |
| OUTSOURCE YOUR FULFILLMENT                                                                                                    | 113                             |
| GET A LEG UP ON COMPETITION                                                                                                    | 115<br>118<br>120<br>120<br>121 |
| SWAKT FDA SHIPPING                                                                                                    | 123                             |

----

| AMAZON EASYSELL                         | 124 |
|-----------------------------------------|-----|
| USE AMAZON AS A DROP-SHIPPER            | 125 |
| IMPORTS AND EXPORTS                     | 125 |
| EXPORT ITEMS                            | 126 |
| PREPARE ITEMS FOR SHIPMENT              | 126 |
| COMPETE WITH FEEDBACK                   | 129 |
| FEEDBACK GROUND RULES                   | 131 |
| KEEP A HIGH FEEDBACK AVERAGE            | 134 |
| SELLER PERFORMANCE TARGETS              | 136 |
| FEEDBACK REMOVAL                        | 136 |
| RESPOND TO NEGATIVE FEEDBACK            | 137 |
| Q&A: SHOULD I REFUND MY IRATE CUSTOMER? | 138 |
| SEE YOUR FEEDBACK SUMMARY               | 139 |
| VIEW FEEDBACK FOR A BUYER               | 140 |
| LEAVE FEEDBACK FOR BUYERS               | 140 |
| HANDLE NON-DELIVERY REPORTS             | 141 |
| RETURNS AND RESTOCKING FEES             | 141 |
| Q&A: DO CANCELED ORDERS HURT SELLERS?   | 142 |
| CHARGEBACKS AND A-TO-Z CLAIMS           | 143 |
| AMAZON SELLER PERFORMANCE               | 147 |
| Q&A: SHOULD I ASK BUYERS FOR FEEDBACK?  | 149 |
| BEST PRACTICES                          | 150 |
| EXPLORE THE SOCIAL JUNGLE               | 151 |
| GET CRAZY WITH LISTS                    | 151 |
| So You'd Like to Guides                 | 153 |
| WRITE PRODUCT REVIEWS                   | 154 |
| GET CREDIBLE WITH PEERS                 | 155 |
| AMAZON TAGS                             | 156 |
| TAG-BASED MARKETING                     | 158 |
| PROBLEMS WITH TAGS                      | 159 |
| AMAZON TAGS FOR SEARCH                  | 159 |
| MAKE FRIENDS AT THE RIVER               | 160 |

| INTERESTING PEOPLE                  | 161 |
|-------------------------------------|-----|
| ADVANCED AMAZON TOOLS               | 162 |
| BUY X, GET Y                        | 162 |
| WEAKNESSES OF BXGY                  |     |
| SINGLE NEW PRODUCT E-MAILS          |     |
| Amapedia                            | 165 |
| CUSTOMER DISCUSSIONS                |     |
| PAY-PER-CLICK ADVERTISING           | 167 |
| GOOGLE ADWORDS                      | 167 |
| CLICKRIVER/AMAZON PRODUCT ADS       | 169 |
| AMAZON PRODUCT ADS                  | 170 |
| THE FUTURE OF PPC                   | 170 |
| YOUR OWN WEB SITE                   | 171 |
| WEBSTORE FEATURES                   | 172 |
| MANAGE YOUR WEBSTORE                | 173 |
| OTHER E-COMMERCE HOSTS              | 175 |
| EARN SIDE REVENUE                   | 175 |
| AMAZON ASTORES                      | 177 |
| AMAZON ADVANTAGE                    | 181 |
| ADVANTAGE VS. FULFILLMENT BY AMAZON | 182 |
| MANAGE THE DETAILS                  | 183 |
| ADVANTAGE PROFESSIONAL              | 184 |
| INDEV                               | 195 |

----

### **Warning and Disclaimer**

The information in this book is offered with the understanding that it does not contain legal, financial, or other professional advice. Individuals requiring such services should consult a competent professional.

The author and publisher make no representations about the suitability of the information contained in this book for any purpose. This material is provided "as is" without warranty of any kind.

Although every effort has been made to ensure the accuracy of the contents of this book, errors and omissions can occur. The publisher assumes no responsibility for any damages arising from the use of this book, or alleged to have resulted in connection with this book.

This book is not completely comprehensive. Some readers may wish to consult additional books for advice.

This book is not authorized or endorsed by Amazon or any other company mentioned in the text.

### Introduction

If you're in business to sell consumer goods—or you want to be—you should be on Amazon.com. More than 90 million consumers regularly shop at Amazon, and the number grows daily. As its business has blossomed, Amazon has made it easy for third-party sellers-individuals, large businesses, and mom-and-pop stores—to grab a piece of the action. If you already have a Web or brick-and-mortar store, you can probably boost your volume and profits by showing your wares on Amazon, the world's biggest store.

This book explains the myriad ways that you can profit by partnering with Amazon. Perhaps eBay is more famous for online selling, but today Amazon is the most popular online marketplace, having passed eBay in buyer traffic during the 2007/2008 holiday buying season.

Amazon also ranks among the highest-rated online retailers in customer satisfaction, price, and selection. By selling on Amazon and playing by its rules, you can leverage the Amazon brand name and prime Internet real estate from day one.

Selling on Amazon is big business. Third-party merchants like you and me sell 26 percent of the items sold on Amazon. And that's just fine with Amazon, because its merchants pay commissions on each sale. In return, sellers are rewarded with a steady stream of paying customers, without the traditional risks of retailing. With an Amazon business, you don't need to put up cash for advertising, insurance, employees, retail showrooms, or any of the other major costs of traditional retailing.

Unlike many other large shopping sites, Amazon doesn't charge sellers any fees until your goods have been bought and paid for. And perhaps most importantly, Internet fraud is exceedingly rare at Amazon,

in contrast to many Web shopping venues. Amazon screens your customers for you, collects the payments, and sends the proceeds to your bank account.

If you don't want to deal with online buyers yourself, Amazon will handle it all for you. For some extra fees, Amazon will ship your items to customers and handle all customer service, e-mails, and product returns. All you need to do is ship your goods to an Amazon warehouse. (For more information, see the section in this book on "Outsource your Fulfillment.")

#### **Discovering Amazon**

Little more than a decade after its founding as an online bookstore, Amazon has evolved into an amazingly effective tool for all sorts of businesses, big and small:

- The existing brick-and-mortar retailer who wants to get additional exposure for his or her products online.
- The startup entrepreneur who wants to start a business selling products from home.
- Anyone with access to new or used consumer items—ranging from books, movies, and electronic gadgets to games or practically anything else—who wants to convert those items into cash quickly and easily.
- Manufacturers or distributors who want additional exposure for their products on the Internet.
- Publishers, liquidators, and others who want to move overstock and "long tail" merchandise. If there's a buyer for your item somewhere in the world, they can find you on Amazon.
- The artisan or inventor who wants to get broader exposure for his or her wares.

If you have something to sell, get it on Amazon, and you'll sell more of it—on Amazon and everywhere else. Amazon's personalized product recommendations can generate sales for you not only on Amazon's Web site, but in local brick-and-mortar stores, too. Millions of shoppers make

their buying decisions on Amazon because of the quick, easy access to product information and unbiased consumer reviews, then drive to a local store to pick up an item immediately.

Rest assured, you don't need your own Web site or any special computer expertise to sell on Amazon. If you're comfortable using e-mail, you've got all the skills you need to get started selling on Amazon.

What if you've already got a Web site on which you're selling products, or you're planning one? Read on, and discover how to use Amazon to funnel new and repeat customers to your business.

### **Get started on Amazon**

Amazon Marketplace is a sales platform available to businesses or individuals who sell new, refurbished and collectible products. The offers from these merchants get prominent placement on Amazon's product detail pages, right alongside Amazon's own listins.

For example, when you view Amazon's retail price for an item, nearby you'll see a link such as 36 used & new from \$18.99. Clicking the link brings you to the offer listing page for Amazon's Marketplace sellers. All you need to do to start selling is click the vellow **Sell Yours** Here button. Then you can provide banking details so Amazon can transmit the money from your sales, and you'll choose your business name, also known as a "seller nickname."

Once you're participating as a seller, you can monitor all your activities at your **Seller Account** page:

http://www.amazon.com/seller-account

#### See the four degrees of Amazon

Amazon has four levels of seller programs:

An individual selling account. Anyone with a regular Amazon consumer account can click the Sell Yours Here button on an Amazon product page to offer a used, new or collectible item for sale. There are no listing fees, but Amazon collects a 15 percent commission on each sale plus additional miscellaneous fees.

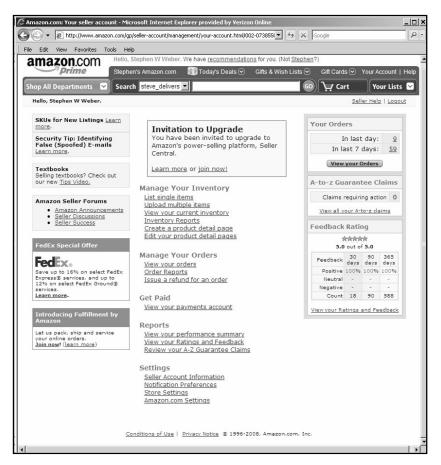

The personalized Seller Account page for Amazon-registered users: http://www.amazon.com/seller-account

- **Pro-Merchant subscribers.** For \$39.99, Amazon provides volume listing and inventory-management tools, and waives the 99-cent per-item fee charged on sales to individual accounts. For sellers who regularly sell more than 40 items per month, the Pro-Merchant subscription is a great deal because it reduces selling costs and allows you to further automate your business.
- Fulfillment by Amazon. Instead of selling and shipping items to buyers directly, sellers ship their items to Amazon's warehouse.

For extra fees, Amazon stores the merchandise, handles customer service, and ships the items to the buyer. A big advantage of this program is that your listings qualify for Amazon's various free shipping offers. Buyers of regular Pro-Merchant listings must pay at least a few dollars for shipping—for example, \$3.99 for books and \$2.98 for CDs and DVDs.

Merchants@ Program. This is a higher level of Pro-Merchant status, sometimes referred to as Gold- and Platinum-level sellers. Participating sellers, often large-volume vendors with access to wholesale prices, get extra visibility on Amazon's site. If you're already a Pro-Merchant with a good track record of sales and customer service, you'll probably get an invitation to this program. To apply, visit this contact form and indicate what category of merchandise you're interested in selling:

http://www.amazonservices.com/contactus

#### List an item on Marketplace

There are virtually no barriers to listing an item for sale on Amazon Marketplace. If you already have an Amazon consumer account, you can use that account to list items for sale.

To list an item, simply search for the Amazon page for the product you're offering, and click the link **Sell Yours Here.** Amazon's Web site will prompt you for the additional information required for selling privileges.

To search for products, look for the search box at the top of any Amazon page. Search for the item using the product name, title or ISBN or UPC. These are the digits above the barcode on a retail page, and stand for International Standard Book Number or Universal Product Code.

You can also list items from your Seller Account page by clicking the link Sell single items.

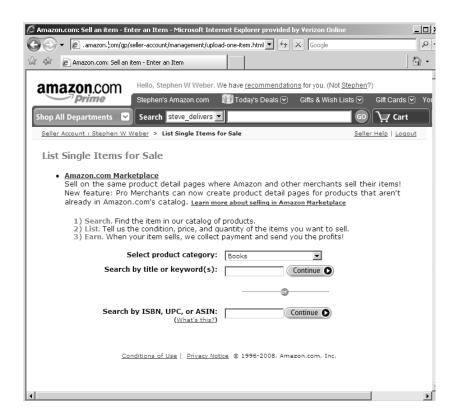

#### **Beware of restricted products**

In addition to preventing the sale of illegal products, Amazon also restricts the sale of certain high-value goods. Sellers of these expensive items must be pre-approved by Amazon, including:

- Computers
- Cell phones (without service) and wireless accessories

Also, sales of certain top-selling items are restricted to pre-approved merchants in these store categories:

- Computer and video games
- Electronics

#### Software

Amazon classifies computer games as a subcategory of its Software store, and restricts computer game sales to pre-approved sellers.

Also, Amazon usually restricts the entry of new merchants into its Toys category in the weeks leading up to the holiday buying season. And some stores are simply closed to third-party sellers, including:

- Jewelry
- Watches
- Apparel
- Shoes

#### Describe your item's condition

Amazon's Web site shows a drop-down menu of condition classifications depending on what type of merchandise you're selling. Here you indicate the item's condition and add comments further describing the item. For example, if you were selling a used DVD, you might classify its condition as "Good" and add the comments: "Has rental-store sticker and light scratches."

**Designating condition and your description.** Take pains to describe items accurately, and disclose all defects. Err on the side of caution. Accuracy in descriptions boosts buyer satisfaction, your repeat business, and your feedback ratings from customers.

#### Rate your items' condition

You can sell items in any of four condition categories on Amazon: New, Used, Collectible, and for certain types of products, Refurbished. It's important to accurately grade your items because your customer satisfaction and reputation depend on it.

Amazon has fairly precise guidelines for rating new or used products on Amazon:

New: A brand-new, unused, unopened product in its original packaging and with all original packaging materials included. The original manufacturer's warranty, if any, should still apply, with details of the warranty included in your condition comments.

- **Like New:** An apparently untouched product, in perfect condition. The original plastic wrap may be missing, but the original packaging is intact and pristine, and instructions are included. There are absolutely no signs of wear. Suitable for presenting as a gift.
- Very Good: A well-preserved item that has seen limited use but remains in excellent condition. The item is complete, unmarked, and undamaged, but may show some limited signs of wear. The product works perfectly.
- **Good:** The product shows wear from consistent use, but remains in good condition. The item may be marked or have identifying information on it, and show other signs of previous use. The product works perfectly.
- **Refurbished:** The product was professionally restored to working order. This usually means the item was cleaned, inspected and repaired according to manufacturer specifications. The original packaging might not be included. A manufacturer's warranty—or a warranty of the company that refurbished it—should apply and be explained in the condition comments.
- **Acceptable:** The product is fairly worn, but it continues to work perfectly. The signs of wear can include scratches, dents, and other aesthetic problems. The product may be marked or have identifying information on it, and may show other signs of previous use.
- Unacceptable: Products that do not work perfectly in every regard are unacceptable, and thus ineligible for selling on Amazon. Items that are damaged in ways that render them difficult to use are likewise unacceptable. Items for which essential accompanying material is missing are unacceptable. Products that require repair or service are unacceptable.

For more detailed guidelines for books, music, videos, electronics, cameras, and other Amazon product lines, consult this Amazon guide:

http://www.amazon.com/gp/help/customer/display.html?no deId=1161242

### Index

| A                                       | aStore177                        |
|-----------------------------------------|----------------------------------|
| Acceptable condition20                  | A-to-Z claims144                 |
| account security40                      | Autocreation99                   |
| accrual accounting57                    | automated repricing34            |
| Add Amazon Item command 99              | B                                |
| AdSense179                              | bank routing numbers24           |
| advertising, Web sites175               | bankruptcy sales84               |
| AdWords167                              | barcode scanner 75               |
| affiliate programs175                   | Basic Fulfillment118             |
| Amapedia165                             | Best Value (Amazon)162           |
| Amazon Associates176                    | Better Together (Amazon)164      |
| Amazon friends 160                      | blocked accounts147              |
| Amazon gift certificates24              | book conditions70                |
| Amazon Interesting People 161           | bookfolds108                     |
| Amazon Marketplace15                    | Bookland EAN29                   |
| Amazon participation agreement          | Browse Tree Guides101            |
| 70                                      | bubble envelopes103              |
| Amazon Payments 22, 24                  | Bulk Acceptance Scans112         |
| Amazon Prime115                         | bulk listing76                   |
| Amazon Seller Community 48              | bulk uploads76                   |
| Amazon Services Order Notifier (ASON)42 | business permits and licenses 53 |
| Amazon Standard Identification          | business records51               |
| Number (ASIN)27, 153                    | business use of your home 55     |
| Amazon tags156                          | Buy X Get Y (BXGY)162            |
| Amazon Advantage181                     | BXGY (Buy X, Get Y)162           |
| Amazon general pricing rule 23          | C                                |
| APIs                                    | canceling orders46               |
| applicable replacement value . 120      | Carrier Pickup, USPS104          |
| application programming interfaces76    | cash basis bookkeeping56         |
| ASIN                                    | closing listings32               |
| ASINs153                                | collectible pricing22            |
|                                         | community rules137               |
| ASON                                    | contacting Seller Support48      |
| Associated Bag Co108                    | chargeback144                    |
| assumed name 54                         |                                  |

| charging at time of shipment 46 | Endicia104                           |
|---------------------------------|--------------------------------------|
| classified ads89                | estate liquidators84                 |
| Click-N-Ship105                 | estate sales83                       |
| click-to-call48                 | Estate sales83                       |
| close-out merchandise85         | excessive refunds45                  |
| closing fees 25                 | expedited shipping22                 |
| closing listings 36             | exports125                           |
| CN-22126                        | F                                    |
| Collectible merchandise19       | •                                    |
| Commission Junction176          | FBA Export                           |
| condition classifications19     | FBA Export                           |
| condition, music items71        | Federal Express107                   |
| consignment selling90           | feedback149                          |
| corporations53                  | feedback for buyers140               |
| CouldNotShip code97             | feedback reminders131                |
| Craig's List89                  | feedback removal136                  |
| Customer Discussions (Amazon)   | feedback129                          |
| 165                             | fees and commissions 25              |
| customer reviews154             | fulfillment feex123                  |
| customer service129             | fictitious name certificate 53       |
| Customs auctions 87             | financial records55                  |
| D                               | financial statements51               |
| -                               | Flexible Payments Service (FPS)      |
| Delivery Confirmation 105, 111  | 25                                   |
| descriptions19                  | Flickr.com156                        |
| Detail information on WebStore  | folksonomies157                      |
| detail page creation            | foreign-eligible products125         |
| 1 0                             | fraud prevention22, 24               |
| downloading order reports 94    | Friends, Amazon 160                  |
| Drop Ship by Amazon125          | Fulfillment by Amazon12, 113         |
| E                               | Fulfillment by Amazon Merchant       |
| EAN26                           | Manual122                            |
| EAN system29                    | Fulfillment/ship confirmation feed97 |
| EasySell124                     | 1ccu 9/                              |
| eBay114                         | G                                    |
| eBay ProStores175               | garage sales85                       |
| editing listings, bulk 36       | Good condition20                     |
| contacting Amazon.com47         | Government Liquidation88             |
|                                 |                                      |

| GSA Auctions                                                                                                    | Listmania                |
|----------------------------------------------------------------------------------------------------|--------------------------|
| hoax messages                                                                                                    | M                        |
| I         international shipments       109         illegal products       18         imports       125         income taxes       52, 54         independent contractors       57         individual selling account       15         insurance       56, 104         Internal Revenue Service       51         international sales, FBA       126         international shipping       22         International Standard Book       Number (ISBN)       17         Inventory Loader       37, 77         inventory loading tools       37         inventory management best | managing orders          |
| practices                                                                                                    | N                        |
| ISBN17, 26                                                                                                    | neutral feedback137      |
| ISBN-1329                                                                                                    | New condition19          |
| ISBNs81                                                                                                    | New merchandise19        |
| Item Classification Guides101                                                                                                    | negative feedback134     |
| L                                                                                                    | NoInventory code97       |
| labels, shipping 106                                                                                                    | 0                        |
| law enforcement auctions88                                                                                                    | Omakase, Amazon176       |
| library sales 83                                                                                                    | order IDs41              |
| Like New condition20                                                                                                    | Open Listings32          |
| Limited liability company 53                                                                                                    | Open Listings Reports 37 |
| listing preferences32                                                                                                    | order cancellations142   |
| listing templates80                                                                                                    | order fulfillment103     |

----

| order reports95              | repricing inventory 33        |
|------------------------------|-------------------------------|
| order unavailable e-mails97  | resale license 54             |
| outsourcing 113              | restocking fees141            |
| P                            | restricted products18         |
| paid placement162            | returns                       |
| partnership53                | return confirmation e-mail 97 |
| Pay Now" button 25           | RSS feeds158                  |
| PayPal22, 105                | 100 1000                      |
| pay-per-click advertising167 | S                             |
| payroll tax57                | sales tax certificate54       |
| phishing 39                  | sales taxes54                 |
| Pick & Pack Fee 113          | Schedule C (IRS)52            |
| pick and pack fees 115       | searching orders42            |
| 105                          | searching your listings32     |
| police auctions88            | Sell Yours Here button15      |
| Postal Service auctions 87   | Seller Account page17         |
| Price & Quantity template37  | Seller Central93              |
| Prime shipping119            | Seller Desktop98              |
| Priority Mail104             | seller message boards48       |
| creating detail pages 45     | seller nicknames59            |
| Product Ads170               | Seller Performance department |
| Product Details30            | 147                           |
| product information101       | seller performance targets136 |
| ProductWikis (Amazon)165     | Seller Soapbox49              |
| prohibited content 64        | selling limits45              |
| Pro-Merchant subscription16  | selling preferences 47        |
| ProStores175                 | Sender's Declaration126       |
| Purge and Replace38          | shipping103                   |
|                              | Shipping Assistant (USPS)105  |
| Q                            | shipping credit22             |
| Quicken55                    | shipping guidelines109        |
| R                            | shipping materials 103        |
| refunding buyers141          | 105                           |
| Refurbished merchandise19    | Signature confirmation105     |
| Remainder distributors 86    | Single New Product e-mails    |
| Removing listings38          | (Amazon)164                   |
| replacement value120         | SKU (Stock Keeping Unit) 23   |
|                              |                               |

. --- - ---

| SKU systems39                           | UIEE 37                            |
|-----------------------------------------|------------------------------------|
| SKUs38, 80                              | Uline108                           |
| Smythe, Randy114                        | Unacceptable condition20           |
| So You'd Like to guides153              | United Parcel Service107           |
| Social Security taxes52                 | Universal Information Exchange     |
| software returns142                     | Environment (UIEE) 37              |
| software sales68                        | Universal Product Code (UPC)17     |
| software, fulfillment75                 | UPC26                              |
| sole proprietorship52                   | U-Pic Insurance Services 104       |
| sorting your listings 32                | Upload Wizard100                   |
| spoofed messages39                      | UPS 107, 114                       |
| spreadsheet77                           | Used merchandise19                 |
| shipment confirmations 96               | V                                  |
| Stamps.com105                           | vacation settings38                |
| state sales taxes54                     | variable closing fee25             |
| stealth postage 104                     | variation themes99                 |
| Stock Keeping Unit (SKU) 23             | variations99                       |
| Super Saver shipping115                 | velocity limits45                  |
| T                                       | Very Good condition20              |
| tag-based marketing158                  | volume listing16                   |
| tags, Amazon156                         | vacation setting46                 |
| tags, problems with159                  | variable closing fees123           |
| tags, recommendations from158           | viewing orders40                   |
| tax identification number 40            | W                                  |
| tax returns51                           | • •                                |
| taxonomies157                           | Web-based contact form48           |
| tax-preparation software 53             | WebStore17: Weight Handling Fee113 |
| thermal label printers 106              |                                    |
| third-party software products75         | wikis165                           |
| thrift shops85                          | Y                                  |
| transaction limits46                    | yard sales85                       |
| Treasury Department auctions. 87        | Z                                  |
| third-party software & services 49      | Zebra printers 106                 |
| TurboTax 53                             | zoning variance53, 16              |
| 111110111111111111111111111111111111111 | zoning variance53, 10              |
| U                                       |                                    |
| U.S. Postal Service87, 107              |                                    |